(通常版)1機器1QRコード管理システム

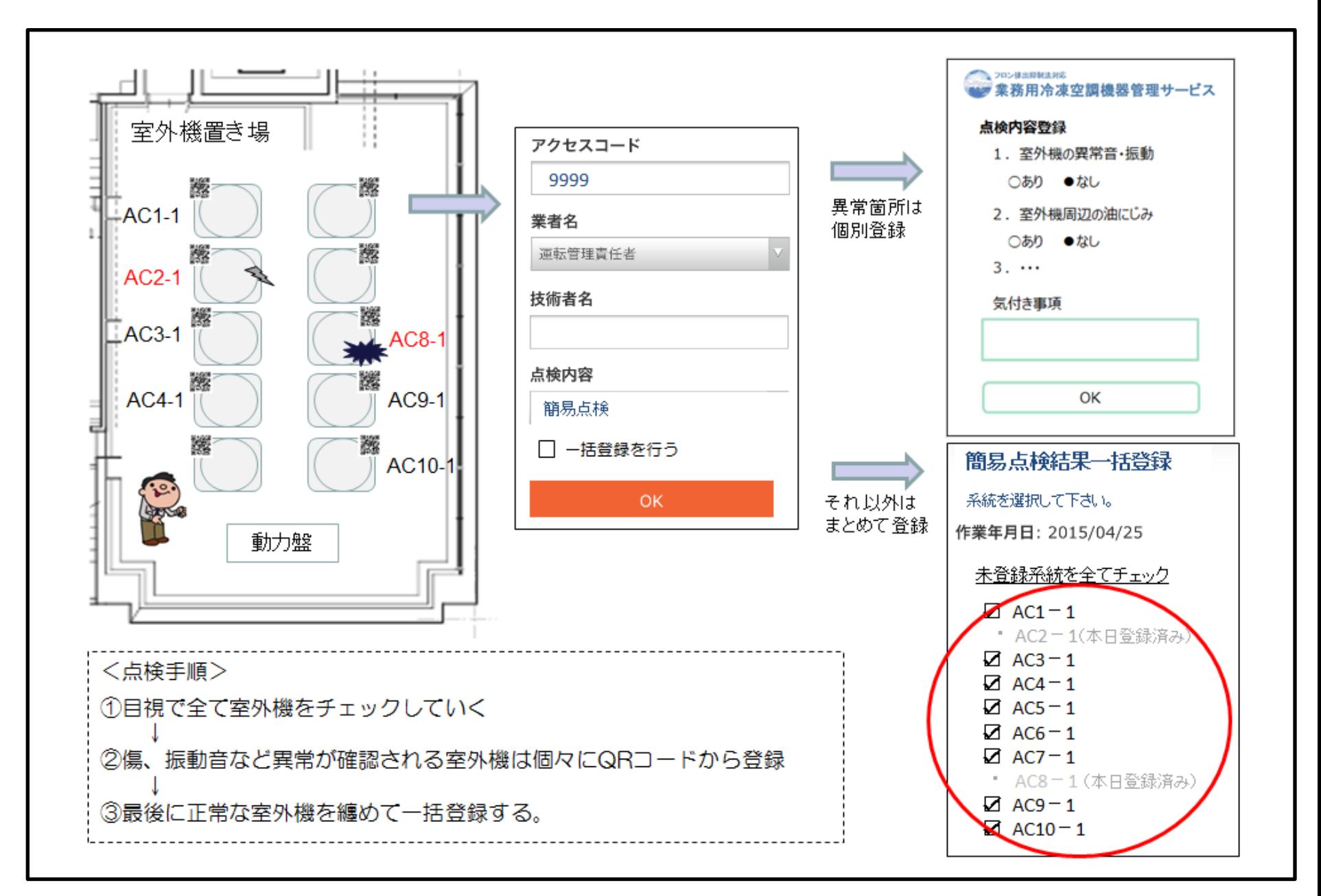

## (Lite版)1施設1QRコード管理システム

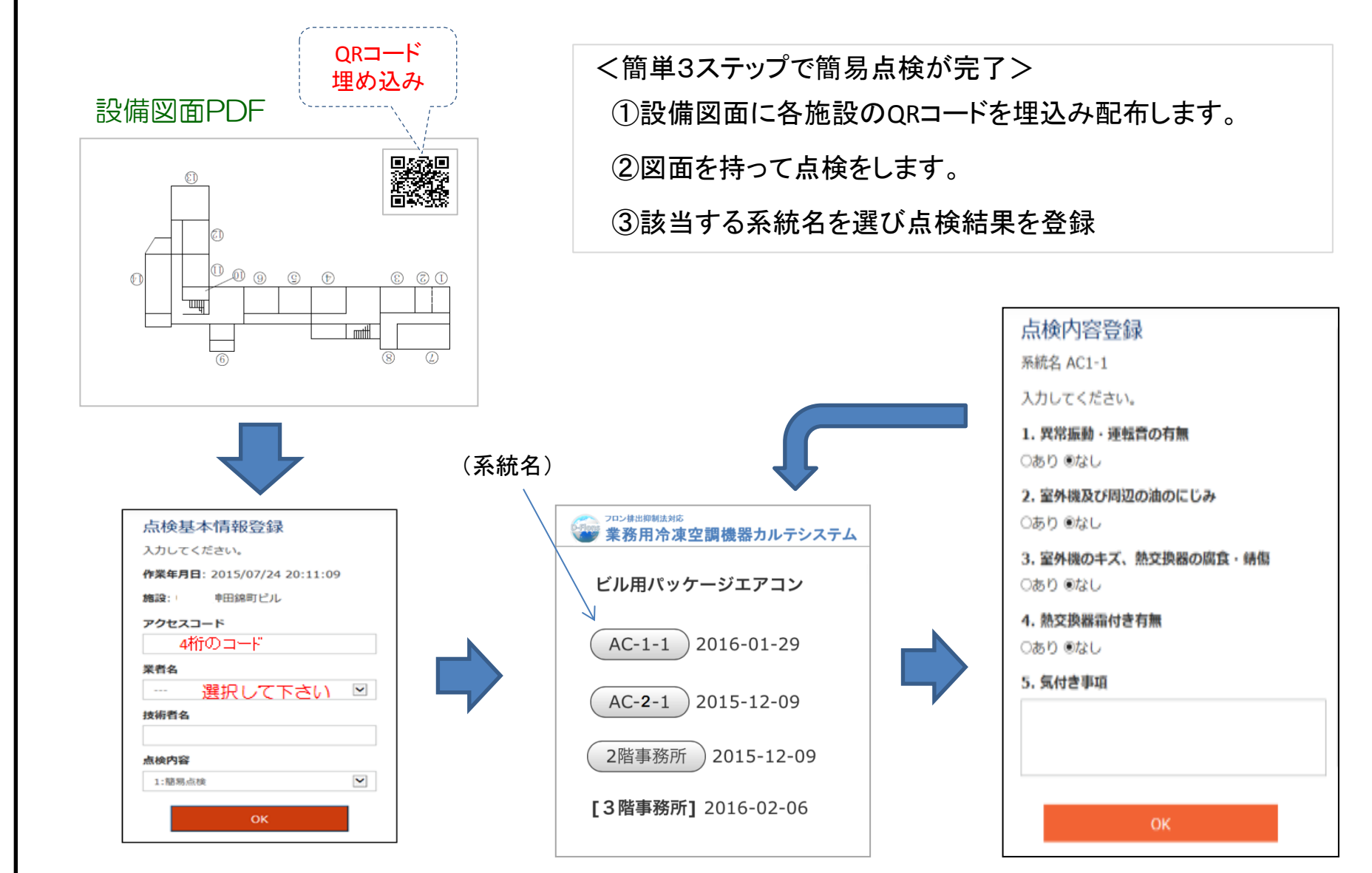

※「全ての系統が異常無し」で一括登録も可能です